# **บทที่ 4**

# **ประเภทของขอมูลและตัวดําเนินการ Data Types and Operator**

จากตัวอย่างโปรแกรมอย่างง่ายที่ผ่านมาจะเห็นว่าถ้าจะให้คอมพิวเตอร์ประมวลผลจะ ต้องทำการเขียนชุดคำสั่งที่เรียกว่าโปรแกรมให้กับคอมพิวเตอร์ และการทำงานของโปรแกรมอาจ ต้องมีการรับข้อมูลเข้าไปเพื่อทำการประมวลผล ข้อมูลที่รับเข้าไปอาจอยู่ในรูปของค่าคงที หรือตัว แปร โดยคาคงที่จะเปนคาที่มีคาคงที่ตลอดโปรแกรม สวนตัวแปรจะเปนคาในหนวยความจําที่ ี สามารถเปลี่ยนแปลงได้ในการทำโปรแกรม ตัวคย่างในโปรแกรมที่ผ่านมาจะเห็นว่ามีการประกาศ ตัวแปรเปน integer เพื่อเก็บคาที่เปนเลขจํานวนเต็ม และคาในตัวแปรนั้นสามารถนํามาประมวล ผลและมีการเปลี่ยนแปลงได

# **4.1 ประเภทของขอมูล**

การประกาศขอมูลในการเขียนโปรแกรมจะเปนการกําหนดชื่อชนิดของขอมูล หรือกําหนด ้ ประเภทของข้อมูลขึ้นมาใหม่ โดยข้อมูลในภาษาปาสคาลอาจแบ่งออกได้เป็น 4 กลุ่มดังต่อไปนี้

- ขอมูลชนิดชิมเปล (simple type)
- ขอมูลประเภทสตริง (string type)
- ขอมูลประเภทโครงสราง (structure type)
- ขอมูลประเภทพอยตเตอร (pointer type)

ในหัวข้อนี้จะกล่าวถึงข้อมูลชนิดซิมเปิลและข้อมูลชนิดสตริงก่อน ส่วนข้อมูลประเภทอื่น ๆ จะกลาวตอไปในภายหลัง

## **4.1.1 ขอมูลชนิดซิมเปล**

ข้อมูลชนิดซิมเปิลแบ่งได้เป็นข้อมูลประเภทลำดับ (ordinal type) และข้อมูลประเภท ี จำนวนจริง (Real Data Type) โดยข้อมูลแบบลำดับเป็นข้อมูลที่มีค่าเป็นลำดับแน่นอน เช่นตัวเลข ที่ใช้ในการนับ ลำดับตัวอักษรเป็นต้น ในภาษาปาสคาลยังแบ่งข้อมูลชนิดลำดับออกได้หลาย ประเภท ในที่นี้จะกลาวถึงขอมูลประเภทจํานวนเต็ม ขอมูลอักขระและขอมูลตรรก

# **ขอมูลชนิดจํานวนเต็ม (Integer Data Type)**

ข้อมูลประเภทนี้จะใช้เก็บตัวเลขที่เป็นจำนวนเต็ม ในคอมพิวเตอร์จะใช้หน่วยความจำใน การเก็บข้อมูลถ้าหากคอมพิวเตอร์ใช้หน่วยความจำ 8 บิตหรือ 1 ไบต์ในการเก็บข้อมูลจะทำให้เก็บ ข้อมูลที่เป็นเลขฐานสิบได้ในช่วง 0 ถึง 255 ข้อมูลชนิดจำนวนเต็มนี้ยังแบ่งได้หลายประเภทขึ้นกับ ขนาดของหนวยความจําที่คอมพิวเตอรใชเก็บ โดยขอมูลประเภทตางแสดงไดดังตารางตอไปนี้

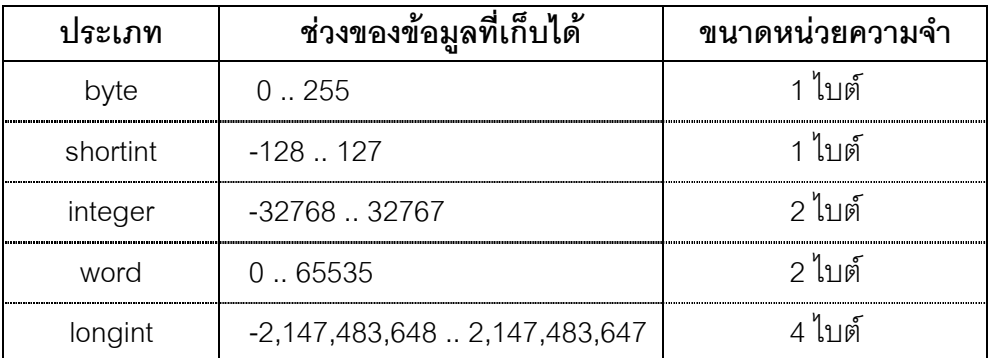

ตารางแสดงประเภทของขอมูลและชวงของขอมูลที่เก็บได

## **ขอมูลประเภทตัวอักขระ (Character Data Type)**

ข้อมูลประเภทนี้จะเป็นตัวอักขระหนึ่งตัว ซึ่งเป็นไปตามตารางรหัส ASCII ประกอบด้วยข้อ ้มูลที่เป็นตัวอักษร ตัวเลข และอักขระพิเศษ ข้อมูลประเภทนี้จะเป็นข้อมูลแบบลำดับได้ เนื่องจาก เรียงตามลําดับรหัส ASCII ขอมูลประเภทนี้จะใชเนื้อที่ในการเก็บหนึ่งไบต การประกาศขอมูลให เป็นตัวคักขระจะใช้คำว่า Char

## **ขอมูลประเภทตรรก (Boolean Data Type)**

จะเปนคาทางลอจิก ไดแกจริง(True) กับเท็จ (False) จะใชในคําสั่งควบคุมเพื่อตัดสินใจ ึการทำงาน ในการเรียงลำดับจะให้ค่าที่เป็นเท็จมีลำดับก่อนค่าที่เป็นจริง

## **ขอมูลประเภทจํานวนจริง (Real Data Type)**

ข้อมูลประเภทนี้จะเป็นจำนวนจริงหรือเลขทศนิยม ข้อมูลประเภทนี้จะจัดลำดับก่อนหลัง ได้ยาก จึงไม่เป็นข้อมลชนิดลำดับเนื่องจากทศนิยมมีได้หลายตำแหน่ง ข้อมลจำนวนจริงนี้ยังแบ่ง ้ออกได้หลายประเภท โดยแต่ละประเภทจะใช้หน่วยความจำในการเก็บแตกต่างกัน ทำให้เก็บข้อ ้มลได้ต่างกัน ดังตารางต่อไปนี้

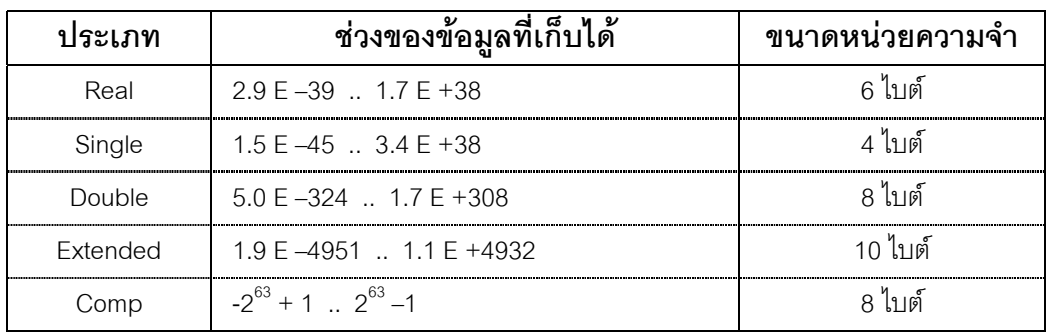

ตารางแสดงประเภทของขอมูลชนิดจํานวนจริง

**หมายเหตุ** 2.9 E −39 มีค่าเท่ากับ 2.9 x 10<sup>-39</sup>

## **4.1.2 ขอมูลประเภทสตริง (string type)**

ข้อมูลประเภทนี้จะเป็นการนำตัวอักขระมาต่อเรียงกับเป็นข้อความ โดยสามารถเก็บตัว อักขระได 255 ตัว

## **4.2 สวนประกาศ (Declaration Part)**

จากโครงสรางของโปรแกรมในบทที่ผานมาจะเห็นวาในโปรแกรมจะมีสวนประกาศ ซึ่งอยู ต่อจากส่วนชื่อโปรแกรม โดยส่วนประกาศนี้ในโปรแกรมบางโปรแกรมอาจไม่มี แต่ถ้าหาก โปรแกรมตองการใชคาคงที่ หรือใชตัวแปรตาง ๆ ผูเขียนโปรแกรมจะตองมีสวนนี้สําหรับประกาศ ชนิดของข้อมูล (Type) ลาเบล (Label) ค่าคงที่ (Const) ตัวแปร (Var) โพซีเยอร์(Procedure) และ ฟงกชั่น (Function)

## **4.2.1 การประกาศคาคงที่**

คาคงที่เปนคาในหนวยความจําที่มีคาคงที่ตลอดโปรแกรม ในการประกาศคาคงที่จะเปน การกําหนดชื่อใหคาคงที่ ถาในโปรแกรมสวนใดเรียกชื่อที่ประกาศไวก็จะไดขอมูลตามที่กําหนด การประกาศคาคงที่ทําไดสองลักษณะดังตอไปนี้

**40** ภาษาปาสคาล

 $COMT$  ชื่อ = ค่าคงที่:  $\begin{array}{ccc} \text{CONT} & \vec{\mathcal{P}} & = & \mathbb{1} \mathcal{P} \text{S} \text{S} \text{S} \text{S} \text{S} & = & \mathcal{P} \text{S} \text{S} \text{S} \end{array}$ 

ในการประกาศคาคงที่นี้เราอาจประกาศเพียงตัวเดียว หรือประกาศพรอมกันหลายตัวก็ได ตัวคะไางเช่น

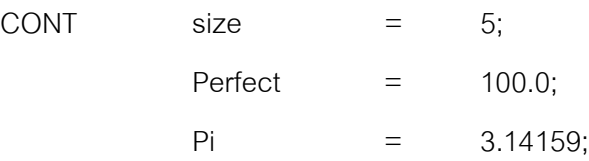

การประกาศคาคงที่ในลักษณะนี้ปาสคาลจะเลือกประเภทของขอมูลที่เหมาะสมใหกับชื่อ คาคงที่เอง โดย size จะเปนขอมูลประเภท Integer สวน Prefect และ Pi จะเปนขอมูลประเภท Real แต่ในการประกาศค่าคงที่บางครั้งเราสามารถกำหนดประเภทของข้อมูลลงไปด้วยได้ ตัว คย่างเช่น

```
CONT Min = integer = 0;
```
โดยจะใหชื่อ Min มีคาเทากับ 0 โดยเปนเลขจํานวนเต็ม ในการประกาศคาคงที่นี้ขอมูลที่ เก็บจะอยูในหนวยความจํา ปาสคาลจะมองชื่อคาคงที่เปนหนวยความจําตําแหนงหนึ่งที่เก็บคานั้น

## **4.2.2 การประกาศตัวแปร**

ในภาษาปาสคาลสามารถประกาศตัวแปรได้ โดยชื่อตัวแปรจะเป็นตำแหน่งหน่วยความจำ ที่เก็บขอมูลอยู โดยเปนขอมูลตามประเภทที่กําหนดและขอมูลที่เปนตัวแปรนี้จะสามารถเปลี่ยน แปลงไดโดยการทํางานของโปรแกรม ในการเขียนโปรแกรมคอมพิวเตอรสวนใหญจะตองมีการ ประกาศตัวแปรเสมอ ตัวอย่างเช่นในโปรแกรมในบทที่ผ่านมามีการรับข้อมูลจากแป้นพิมพ์เข้าสู่ คอมพิวเตอร โดยจะมีการประกาศตัวแปรเอาไว ขอมูลที่รับเขามาจะถูกนําไปเก็บในตัวแปรที่ ประกาศเอาไวการประกาศตัวแปรสามารถทําไดดังนี้

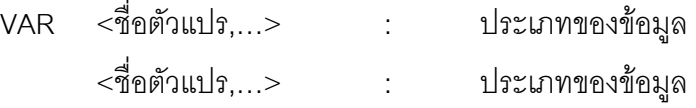

ในการประกาศตัวแปรสามารถประกาศครั้งละหลายตัวได ถาหากเปนตัวแปรประเภท เดียวกันจะใชเครื่องหมาย , คั่น ตัวอยางเชนถาหากจะประกาศตัวแปรชื่อ Data1และ Data2 สําหรับเก็บจํานวนเต็มสามารถทําไดดังนี้

VAR Data1,Data2 : integer;

แตถาประกาศตัวแปรใหชื่อ Data1เก็บเลขจํานวนเต็ม และ Data2 เก็บเลขจํานวนจริง สามารถทําไดดังนี้

VAR Data1 : integer; Data2 : Real;

ถาหากประกาศตัวแปรเปน

VAR CH : Char;

หมายความวาใหตัวแปร CH เปนตัวแปรสําหรับเก็บอักขระตัวเดียว เราสามารถใหตัวแปร ้นี้เก็บรหัสแคสกี่ของตัวอักขระได้ เช่นถ้าต้องการเก็บอักขระที่มีรหัสแอสกี่เป็น 201 สามารถทำได้ ดังนี้

```
CH := #201;
ต่อมาถ้ามีการเขียนคำสั่งเป็น
       WRITELN(CH);
จะเปนการพิมพตัวอักขระที่มีรหัสแอสกี่เทากับ 201
```
**ตัวอยาง** โปรแกรมตอไปเปนตัวอยางโปรแกรมที่มีการประกาศคาคงที่และตัวแปร โดยโปรแกรม นี้จะคำนวณค่าภาษี 7 % และแสดงทางหน้าจอ

```
PROGRAM Tax:
CONST
               Taxrate = 0.07;
VAR itemcost, salestax : real:
BEGIN
       WRITE('Please enter cost of item: ');
       READLN(itemcost);
       Salestax := taxrate * itemcost;
       WRITELN('Item cost is ',itemcost);
       WRITELN('Sales tax is ',salestax);
END.
```
่ ในการประกาศประเภทของข้อมูลให้กับตัวแปร เมื่อมีการนำตัวแปรนั้นมาใช้งานข้อมูลที่ เก็บในตัวแปรจะต้องอยู่ภายในขอบเขตช่วงของตัวแปรที่กำหนดด้วย ตัวอย่างเช่นถ้าเขียนสเตต เมนตดังตอไปนี้

```
VAR
     I,J,K : Integer;
BEGIN
     I = 20000J := 20000;
     K := 1 + J;
     Writeln(K);
END
```
ิ จากสเตตเมนต์ข้างต้นตัวแปร K ควรจะมีค่าเท่ากับ 40000 แต่ผลลัพธ์ที่พิมพ์ออกมาจะไม่ ิถูกต้อง เนื่องจากตัวแปร K ถูกประกาศเป็น Integer ซึ่งจะเก็บข้อมูลได้ในช่วง –32,768 ถึง 32,767 จากตัวอย่างสเตตเมนต์ดังกล่าวควรจะประกาศตัวแปร K เป็น LongInt

## **4.2.3 การประกาศประเภทของขอมูลใหม**

การกําหนดขอมูลชนิดใหมนอกเหนือจากขอมูลที่มีอยูแลวจะใชคําวา TYPE โดยขอมูลที่ กําหนดอาจเปนชวงของขอมูลหรือลําดับของขอมูลก็ไดโดยมีรูปแบบดังนี้

TYPE

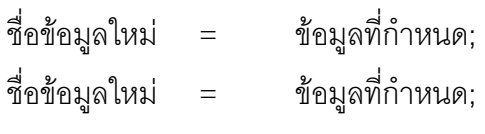

…………… ………………

อยางเชนถาหากตองการประกาศชื่อขอมูลใหมใหชื่อวา Days โดยประกอบดวยคํายอย ของวัน 7 วันเช่น SUN MON TUE WED THU FRI และ SAT ตัวอย่างของการประกาศ TYPE เช่น

TYPE

Days = (SUN, MON, TUE, WED, THU, FRI, SAT);  $\text{Scores}$  =  $0.100$ ; WeekDays = MON..FRI;

จากการประกาศประเภทของขอมูลขางตนจะทําให Days เปนขอมูลประเภทใหมที่ ประกอบดวย SUM เรียงลําดับไปถึง SAT โดยมี SUM อยูลําดับที่ 0 และ SAT อยูลําดับที่ 6 สวน ข้อมูลประเภท Scores จะเป็นข้อมูลที่อยู่ในช่วง 0 ถึง 100 เท่านั้น ส่วน WeekDays เป็นข้อมูลช่วง ย่อยที่อยู่ระหว่าง MON ถึง FRI ตามชนิดของข้อมูลที่กำหนดโดย Days

# **4.3 การตั้งชื่อ**

ในการเขียนโปรแกรมจะตองมีการกําหนดชื่อตางๆ หรือไอเดนติไฟเออร (Identifier) เพื่อ ให้โปรแกรมทำงาน ตัวอย่างเช่นการกำหนดชื่อโปรแกรม ชื่อของตัวแปรต่าง ๆ เป็นต้น ในตัวอย่าง ที่ผ่านมาเราได้เห็นการตั้งชื่อโปรแกรมและตัวแปรมาบ้างแล้ว การตั้งชื่อในภาษาปาสคาลมีรูปแบบ ดังบี้

- 1. ชื่อจะต้องไม่ซ้ำกับคำสงวน (Reserved word) และคำมาตรฐานที่คอมไพล์เลอร์รู้จัก
- 2. จะต้องขึ้นต้นด้วยตัวอักษร (A-Z,a-z)
- 3. ตัวต่อไปต้องเป็นตัวอักษรหรือตัวเลขหรือสัญลักษณ์
- 4. การตั้งชื่อจะตองไมมีชองวาง

**คำสงวน** เป็นคำที่มีความหมายที่โปรแกรมรู้จัก โดยมีรูปแบบการใช้งานที่แน่นอน ส่วนคำ ิมาตรฐานเป็นคำที่มีความหมายอยู่แล้ว โปรแกรมสามารถเรียกใช้งานได้เลย คำสงวนในภาษา ปาสคาลไดแก

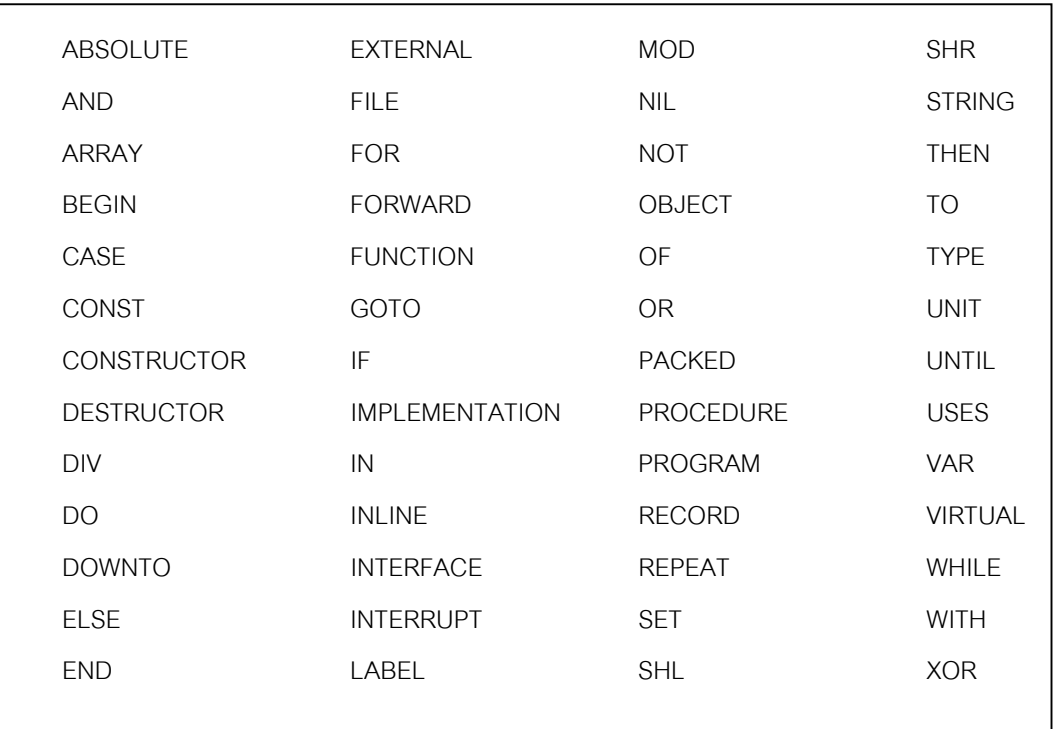

# **2 คำถาม** การตั้งชื่อต่อไปนี้ข้อใดใช้ได้ ข้อใดใช้ไม่ได้

- 1. Average 6. A1234
- 2. 1234A 7. Hot Dog

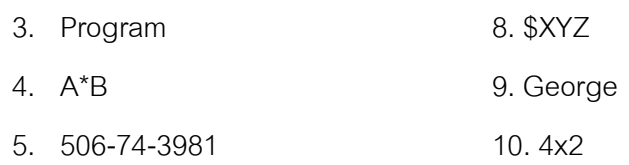

# **4.4 ตัวดําเนินการ (Operator)**

ในการเขียนโปรแกรมตัวดำเนินการจะเป็นตัวที่ทำหน้าที่รวมค่าต่าง ๆ และกระทำกับค่า ตาง ๆ ใหเปนคาเดียวกัน อยางเชนในโปรแกรมในบทที่ผานมามีการนําขอมูลที่เปนตัวแปรมาคูณ ึกับค่าคงที่ ซึ่งจะต้องใช้ตัวดำเนินการทางคณิตศาสตร์เพื่อทำการคูณ ตัวดำเนินการมีหลาย ประเภทดังตอไปนี้

## **4.4.1 ตัวดําเนินการเลขคณิต**

ใช้สำหรับกระทำการคำนวณทางคณิตศาสตร์ เช่นบวก ลบ คูณ หาร โดยจะนำข้อมูลตัว หนึ่งไปกระทำกับอีกตัวหนึ่ง โดยให้ผลลัพธ์เป็นตัวเลขทางคณิตศาสตร์ ตัวดำเนินการทาง คณิตศาสตรแบงออกไดดังตอไปนี้

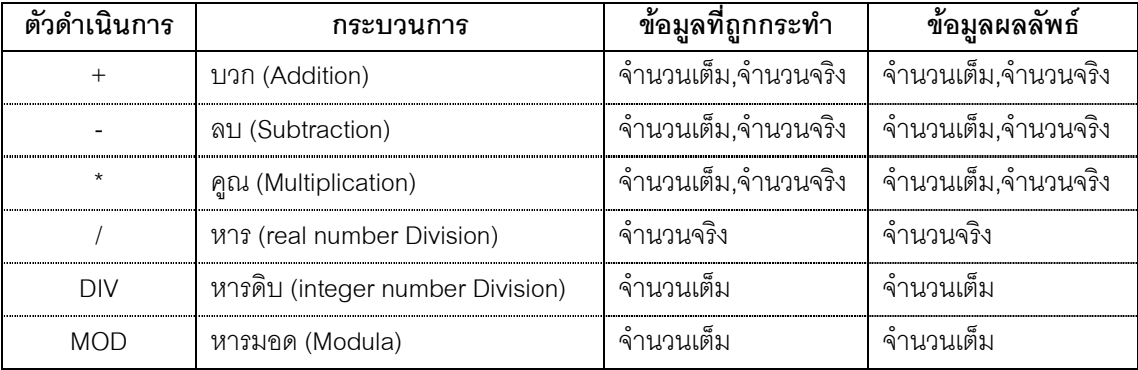

ตารางแสดงตัวดําเนินการเลขคณิต

**ตัวอยาง** ตัวอยางตอไปเปนการใชตัวดําเนินการบวกลบ และคูณ

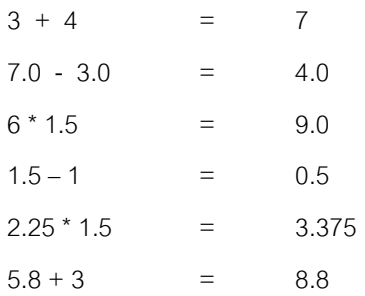

ิ จากตัวอย่างจะเห็นว่าถ้านำเลขจำนวนจริงไปกระทำกับเลขใด ผลลัพธ์ที่ออกมาจะเป็น

เลขจํานวนจริง

**ตัวอยาง** ตัวอยางตอไปเปนการใชตัวดําเนินการหารแบบตาง ๆ

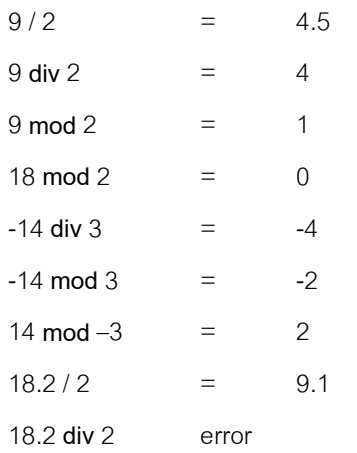

จากตัวอยางจะเห็นวาเลขจํานวนเต็มหารเลขจํานวนเต็มผลลัพธที่ไดจะเปนเลขจํานวน ้จริง เลขจำนวนจริงถูกหารด้วยเลขจำนวนเต็มจะได้เลขจำนวนจำนวนจริง แต่ถ้าเลขจำนวนจริงถูก หารดวยเลขจํานวนเต็มจะหารไมได

ในสแตตเมนต์ของการทำงานต่าง ๆ อาจมีตัวดำเนินการหลายตัวได้ โดยผลลัพธ์ที่ได้จะ เกิดการการกระทําของตัวดําเนินการแตละตัว ดังตารางตอไปนี้

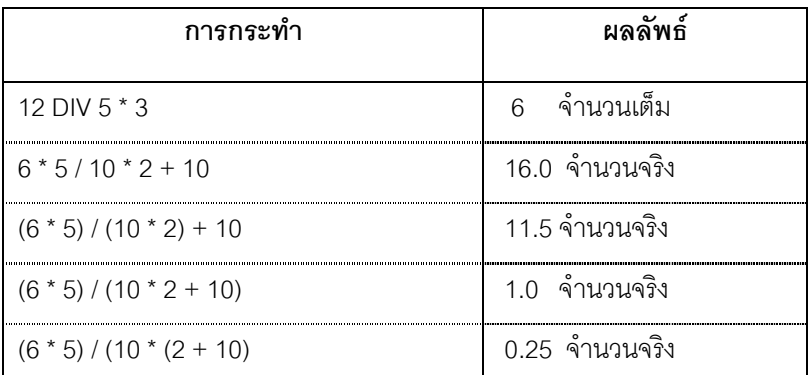

จากตารางจะเห็นวาถามีตัวดําเนินการหลายตัว ผลลัพธจะเกิดจากการกระทําของตัว ดําเนินการแตละตัว ถาหากมีการใชวงเล็บการกระทําใด ๆจะกระทําในวงเล็บกอน

## **ตัวอยาง**

```
5 \text{ MOD } 2 + 14 \text{ DIV } 3 - 61 + 4 - 6 : ทำ MOD และ DIV ก่อนทำการบวกลบ
5 - 6
-1
```
**ตัวอยาง**

```
3*(4 \text{ MOD } (6 \text{ DIV } 2)) + 53 * (4 MOD 3) + 5 ;ทําในวงเล็บในกอนทําวงเล็บนอก
               3 * 1 + 58
ตัวอยาง
               7.5 - 10 / 4 * (2 + 3)7.5 - 10 / 4 * 57.5 - 2.5 * 57.5 - 12.5-5.0
\boldsymbol{\mathscr{L}} คำถาม หลังจากคอมพิวเตอร์ทำคำสั่งต่อไปนี้ เอาต์พุตที่ได้จะเป็นอย่างไร
       ก. 26 MOD 4 ข. 26 DIV 4 ค. 26 / 4
\boldsymbol{\mathscr{L}} คำถาม ในการทำคำสั่งต่อไปนี้ ผลลัพธ์ที่ได้จะเป็นอย่างไร
       n. 1 + 2 * 3 + 4 l. 6 + 4 / 2 + 3 l. 2 / 3 * 425 คำถาม พิจารณาโปรแกรมดังนี้ 2 + 3 * 4 จะมีค่าเท่ากับ 20 เพราะ (2 + 3) * 4 หรือเท่า
```

```
กับ 14 เพราะ 2 + (3 * 4)
```
## **4.4.2 ตัวดําเนินการเปรียบเทียบ**

ตัวดำเนินการเปรียบเทียบ (Relation Operators) จำนำข้อมูลสองค่ามาเปรียบเทียบกัน โดยข้อมูลทั้งสองค่าจะต้องเป็นข้อมูลประเภทเดียวกัน ผลลัพธ์ที่ได้จะเป็นค่าจริงหรือเท็จ

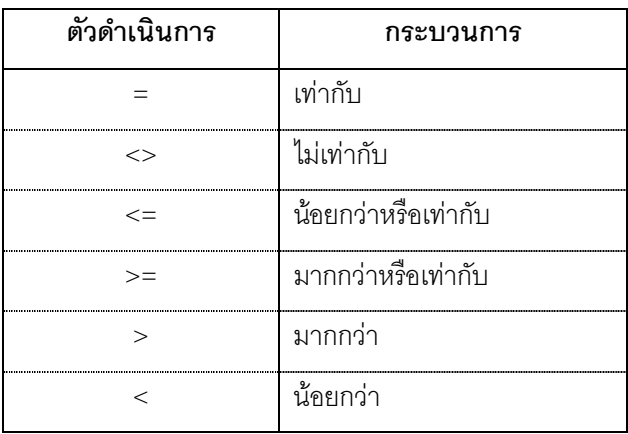

ตัวดําเนินการเปรียบเทียบ

## **4.4.3 ตัวดําเนินการทางตรรก (Logical Operator)**

ตัวดําเนินการทางตรรก (logical operator) เมื่อกระทํากับคาใดผลลัพธที่ออกมาจะเปน จริงหรือเท็จ ตัวดําเนินการทางตรรกแสดงไดดังตารางตอไปนี้

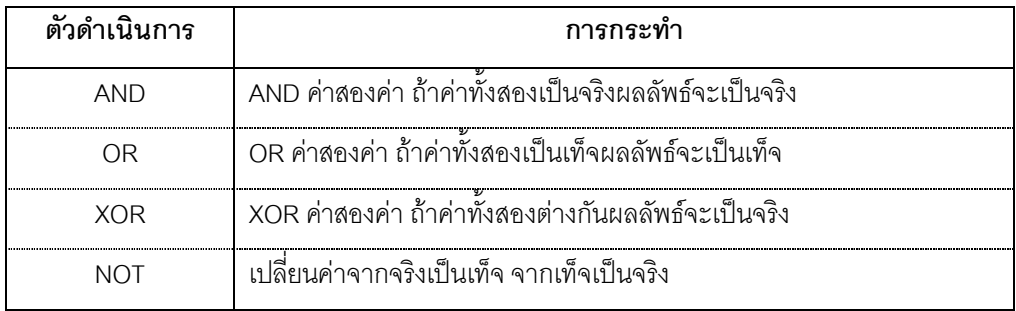

**ตัวอยาง** การกระทําตอไปนี้จะใหผลลัพธเปนจริง

$$
(5 = 4 + 1)
$$
 AND  $(18 \le 6 * 4)$ 

ถาหากในประโยคภาษาปาสคาลมีการใชตัวดําเนินการหลายตัว ภาษาปาสคาลจะจัด ลําดับความสําคัญการทํางานกอนหลังดังตอไปนี้

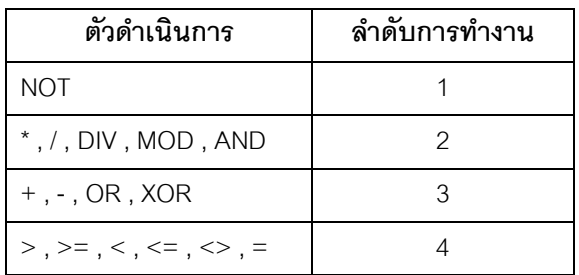

**ตัวอยาง** การกระทําตอไปนี้ผลลัพธที่ไดจะเปนจริงหรือเท็จ ถา X = 6 , Y = 13 และ Z = 4.2

 $(( X \le Y \text{ DIV } 2) \text{ OR } (Z \le Y) \text{ AND } (\text{ NOT } (Z = X / 2))$ 

**วิธีทํา**

( (6 <> 13 **DIV** 2) **OR** (4.2 <= 13) **AND** (**NOT** (4.2 = 6 / 2) )  $( (6 \le 6) \text{ OR } (4.2 \le 13) \text{ AND } (\text{NOT } (4.2 = 6 / 2))$ 

(false) **OR** true) **AND** true

true

ดังนั้นผลลัพธที่ไดจะเปนจริง

## **4.4.4 ตัวดําเนินการระดับบิต (Bitwise Operator)**

ตัวดำเนินการประเภทนี้จะกระทำกับข้อมูลที่เป็นเลขจำนวนเต็ม และผลลัพธ์ที่ได้จะเป็น เลขจํานวนเต็ม โดยจะดําเนินการทางตรรกแบบบิตตอบิต ตัวดําเนินการที่ใชไดแก shl (เลื่อนบิต ข้อมูลไปทางซ้าย),shr(เลื่อนบิตข้อมูลไปทางขวา) ,and,or,xor และ not ในการใช้ตัวดำเนินการ ประเภทนี้ใหมองตัวเลขจํานวนเต็มในรูปของเลขฐานสองดังตัวอยางโปรแกรมตอไปนี้ โปรแกรมที่ 4. ตัวอยางตัวดําเนินการแบบบิต AND

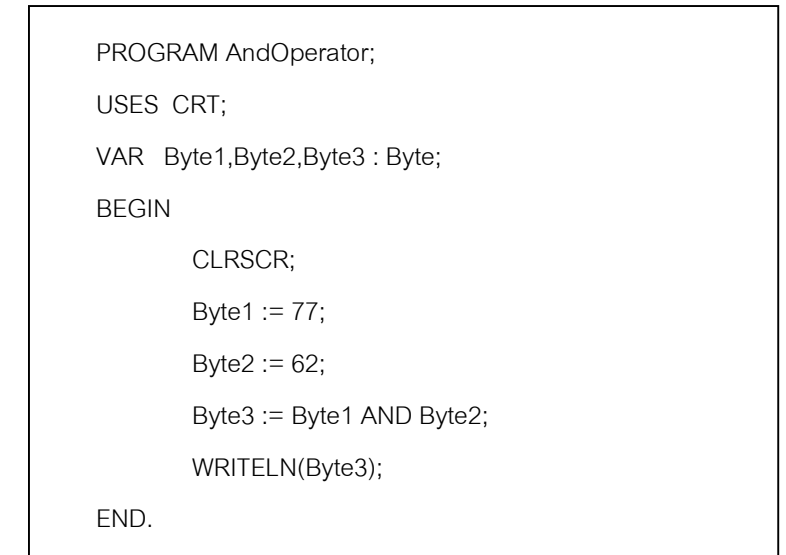

เมื่อโปรแกรมทำงานให้มองข้อมูลแต่ละตัวในตัวแปรในรูปเลขฐานสอง และนำข้อมูลที่ได้ จากการดําเนินการเก็บในตัวแปร Byte3 โดยมีขั้นตอนการทํางานดังนี้

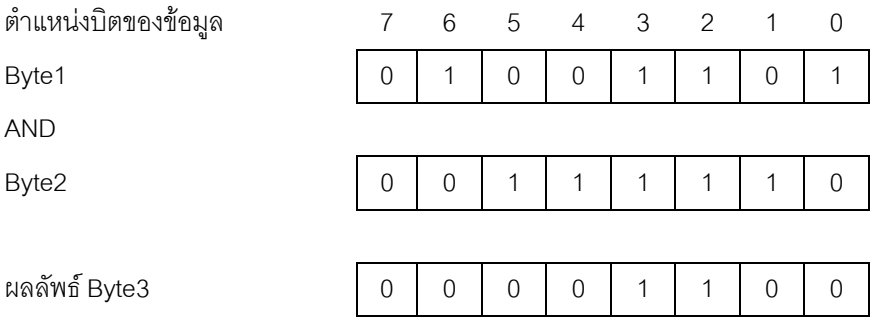

ตัวอยางโปรแกรมที่ 4.1 ตัวอยางตัวดําเนินการแบบบิต OR

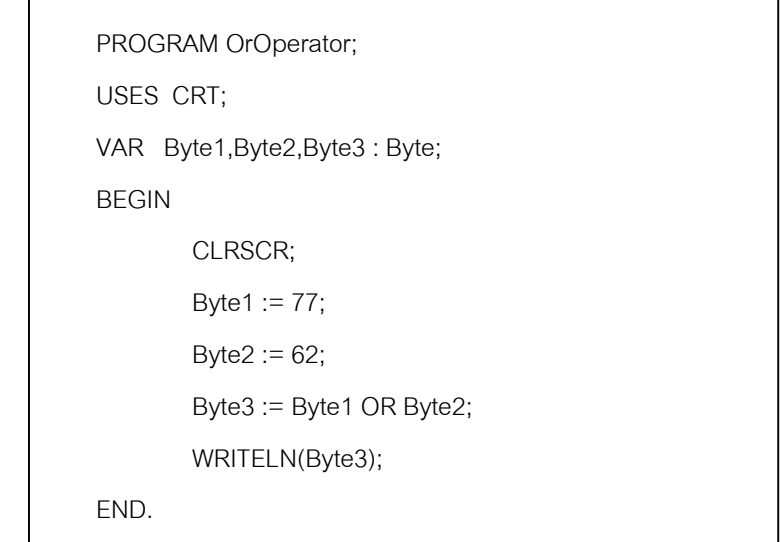

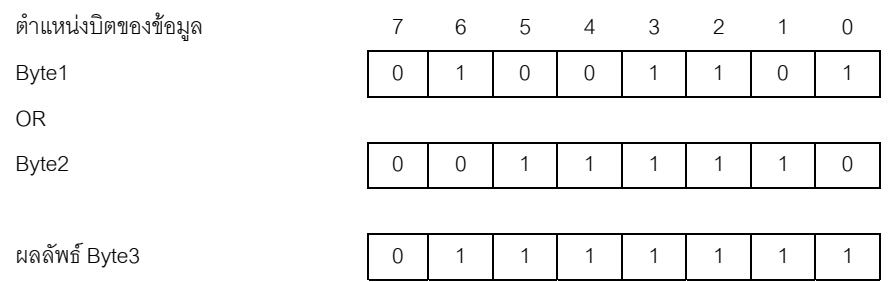

ตัวอยางโปรแกรมที่ 4.2 ตัวอยางตัวดําเนินการแบบบิต XOR

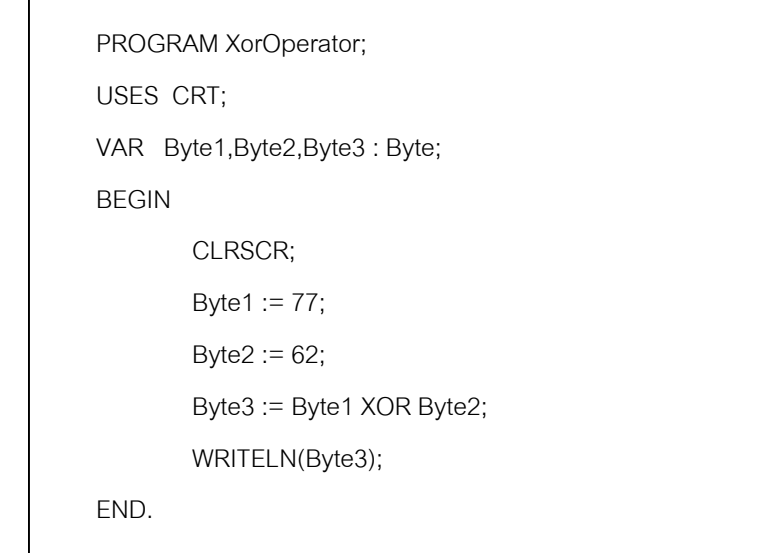

#### **50** ภาษาปาสคาล

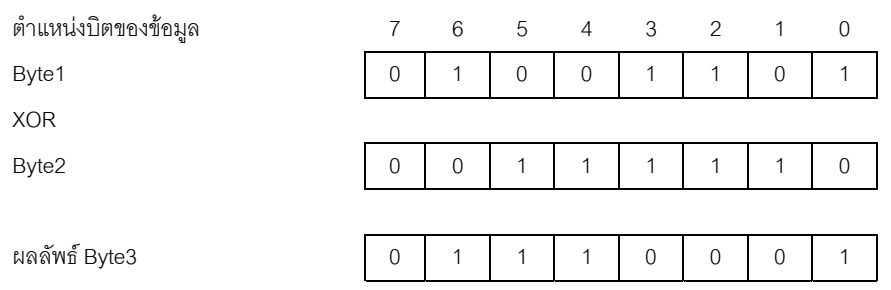

## พิจารณาโปรแกรมต่อไปนี้

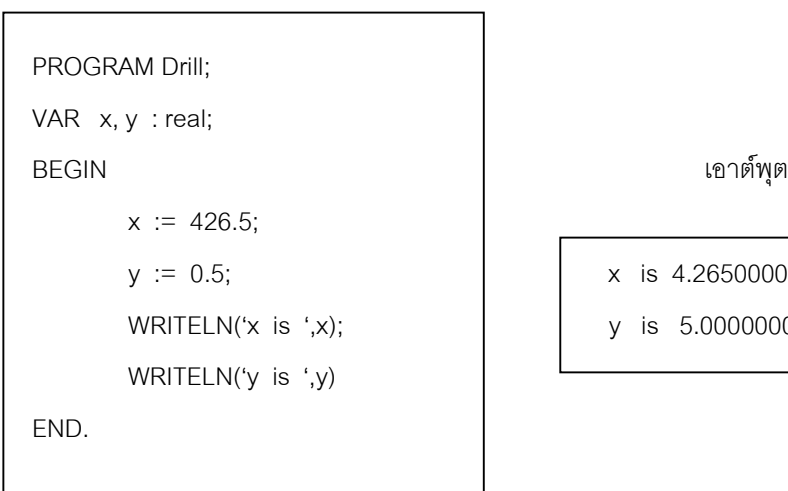

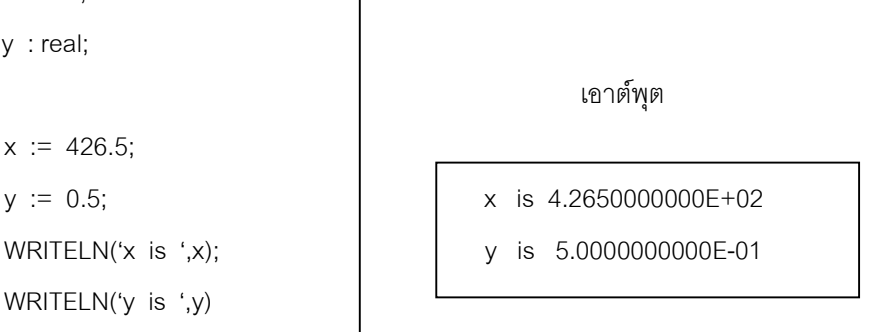

หลังจากรันโปรแกรมจะเห็นว่าเอาต์พุตจากการพิมพ์เลขจำนวนจริงที่ได้จะมีเทอม E+02 หมายความว่าค่า 4.265 จะต้องคูณด้วย 10<sup>2</sup> ซึ่งมีค่าเท่ากับ 426.5 ในการใช้คำสั่งพิมพ์ WRITELN เราควรระบุวาเอาตพุตที่ไดจะใหแสดงผลกี่ตําแหนง มีทศนิยมกี่ตําแหนง ในการกําหนดรูปแบบ เอาตพุตของคําสั่ง WRITELN จะเปนดังนี้

WRITELN (RealExpr : width : p);

โดยที่ RealExpr เปนเลขจํานวนจริง และ p เปนจํานวนทศนิยม สวน width เปนความ กว้างของเอาต์พุต ถ้าหากระบุเป็น 0 เอาต์พุตที่ได้จะมีความกว้างน้อยที่สุดที่สามารถจะแสดงข้อ ้มูลนั้นได้ ส่วนถ้าระบุจำนวนทศนิยมมากกว่าค่าที่มีอยู่จริง โปรแกรมปาสคาลจะเติม 0 ไปด้านหลัง พิจารณาตัวอยางตอไปนี้

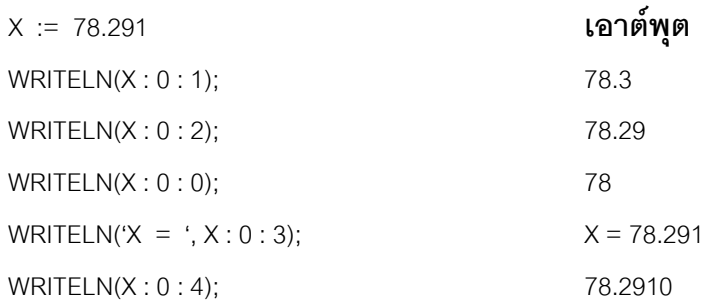

ในการเขียนโปรแกรมและใหประมวลผลทางคณิตศาสตร เราสามารถใหตัวเลขจํานวน เต็มมากระทํากับเลขจํานวนจริงไดโดยผลลัพธที่ไดจะเปนเลขจํานวนจริง ตัวอยางโปรแกรมตอไป เปนโปรแกรมที่รับคาขอมูลในหนวยของนิ้วและแปลงขอมูลใหเปนเซนติเมตร โดยประกาศตัวแปร ้รับค่านิ้วเป็นจำนวนเต็ม จากนั้นนำไปแปลงเป็นเซนโดยคูณกับค่า 2.54 แสดงผลทางหน้าจอ

```
PROGRAM InchtoCm;
VAR inches : integer;
        centimeters : real;
BEGIN
        WRITE ('enter number of inches '):
        readln(inches);
        centimeters := 2.54 * inches;
        write (inches, ' inches equals ');
        writeln (centimeters : 0 : 1, ' centimeters')
END.
```
้ ผลลัพธ์จากการรับโปรแกรมจะเป็นดังนี้

enter number of inches **4**

**4** inches equals 10.2 centimeters

ในการเขียนโปรแกรมหากมีการใช้ตัวแปรจะต้องทราบว่าตัวแปรประเภทนั้นเก็บข้อมูลได้ ในชวงใด ตัวอยางเชนถาหากประกาศตัวแปรเปน integer และหลังจากประมวลผลตัวแปรนั้นมีคา เกิน 32,767 จะทำให้ค่านั้นมีค่าเป็นลบ แต่ถ้าหากประกาศตัวแปรขนาดใหญ่เกินไปจะทำให้ โปรแกรมนั้นใชหนวยความจํามาก ถาหากตองการใหคอมพิวเตอรคํานวณ 2,000 \* 2,000 ซึ่งผล ลัพธที่ไดจะมีคาเปน 4 ลาน ตัวแปรที่ประกาศควรจะเปน longint โดยอาจเขียนคําสั่งไดดังนี้

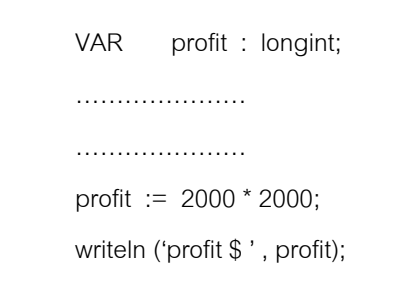

VAR profit : longint; **เอาตพุต**

profit \$ 4000000

โปรแกรมข้างบนนี้ถ้าหากประกาศตัวแปรเป็น integer โปรแกรมจะทำงานผิดพลาด แต่ถ้า หากตัวเลขที่ไดจากการคํานวณมีคาไมเกิน 32,767 ควรประกาศตัวแปรเปน integer เพื่อจะใช หนวยความจํานอยกวา นอกจากนี้การประกาศตัวแปรขนาดไมเทากันเราสามารถนํามาประมวล ้ ผลรวมกันได้ อย่างเช่นถ้าตัวแปร m เป็น integer และตัวแปร n เป็น longint และให้คอมพิวเตอร์ ประมวลผล

$$
p := m + n;
$$

ตัวแปร p จะตองประกาศเปน longint ในการประมวลผลโปรแกรมถาหากนําตัวแปร ้ ขนาดต่างกันมาประมวลผลร่วมกัน ค่าที่ได้จะเป็นตัวแปรชนิดที่มีขนาดใหญ่กว่า การกระทำแบบนี้ เรียกว่า common type

# **4.5 ขอผิดพลาดของโปรแกรม**

ในการเขียนโปรแกรมและคอมไพล์อาจมีข้อผิดพลาดขึ้นได้ ถ้าหากคอมพิวเตอร์พบข้อผิด ้ พลาดต่าง ๆ มันจะไม่สามารถทำโปรแกรมต่อไปได้ โดยทั่วไปแล้วข้อผิดพลาดของโปรแกรมมีสาม ลักษณะคือ1. Syntax 2. Run-time 3. Logical

**Syntax Error** ขอผิดพลาดประเภทนี้เกิดจากการเขียนโปรแกรมไมเปนไปตามขอกําหนด เช่นขาดเครื่องหมายไปบางประเภท เขียนโปรแกรมที่มีรูปแบบไม่ตรงตามข้อกำหนด ประกาศตัว แปรผิดพลาด โดยจะมีการแจ้งข้อผิดพลาดตอนคอมไพล์โปรแกรม พิจารณาตัวอย่างโปรแกรมต่อ ไปนี้

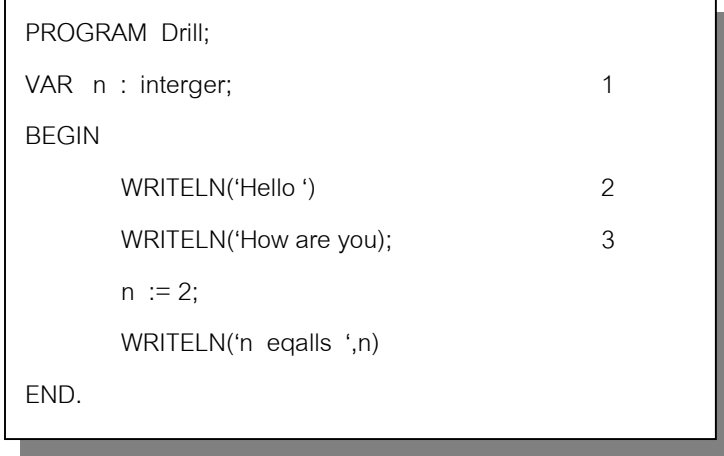

ในการเขียนโปรแกรมข้างต้นจะเกิด syntax error ขึ้น เนื่องจากเขียนโปรแกรมไม่ถูกต้อง ตามขอกําหนด โดยขอผิดพลาดที่ 1 จะเห็นวาสะกด integer ผิด ขอผิดพลาดที่ 2 จะขาดเครื่อง หมาย semicolon (;) ข้อผิดพลาดที่ 3 จะขาดเครื่องหมาย quote mark โดยทั่วไปแล้วเมื่อเกิดข้อ ้ผิดพลาดประเภทนี้ คอมไพล์เลอร์จะแจ้งข้อผิดพลาดและแสดงเคอร์เซอร์ที่ตำแหน่งนั้น เมื่อแก้ไข ให้ถกต้องจะทำให้คอมไพล์ต่อไปได้

Run-Time Error เป็นข้อผิดพลาดที่เกิดขึ้นตอนรันโปรแกรม บางครั้งจะเรียกข้อผิดพลาด นี้ว่า execution error ตัวอย่างเช่นถ้ามีการเขียนโปรแกรมดังต่อไปนี้

- $C := 0$ :
- $Y := X / C$ :

เมื่อโปรแกรมทํางานจะเกิดการหารดวยคาศูนยขึ้น โดยโปรแกรมจะแจงขอความ division by zero ออกมาทางจอภาพ

**Logical Error** ขอผิดพลาดแบบนี้จะเกิดจากการออกแบบโปรแกรม โดยจะไมมีการแจง ข้อผิดพลาดออกมาทางคอมพิวเตอร์ ตัวอย่างเช่นถ้าหากเราต้องการหาค่าเฉลี่ยของการบวกกัน ของตัวแปร B กับ C และเขียนโปรแกรมให้ทำงานเป็น

AVG :=  $B + C/2$ ;

ถาหากคาใน B เปน 60 และคาใน C เปน 80 ผลที่ไดจะมีคาเทากับ 100 ซึ่งคอมพิวเตอร ้คำนวณได้ถูกต้อง แต่การเขียนโปรแกรมนั้นถูกออกแบบมาผิด ถ้าหากต้องการให้คอมพิวเตอร์หา คาเฉลี่ย ในกรณีนี้จะตองให B บวกกับ C อยูในวงเล็บ

้ สำหรับกรณีที่ใช้ประเภทของตัวแปรไม่ถูกต้อง เช่นประกาศตัวแปรเป็น Integer และให้ตัว แปรนั้นเก็บค่าที่มากกว่า 32767 ก็เป็นข้อผิดพลาดประเภทนี้เช่นกัน

# **แบบฝกหัด**

- 1. จงเขียนเลขตอไปนี้เปนเลขทศนิยมในระบบเลขฐานสิบทั่ว ๆไป
	- 1.1 1.437E+03 1.3 5.462E-03
	- 1.2 5.462E-01 1.4 1.437E+05
- 2. ถ้าหากตัวแปร x เป็นประเภทจำนวนจริง และเก็บค่า 824.176 จงบอกเอาต์พุตเมื่อมีการทำคำ สั่งตอไปนี้

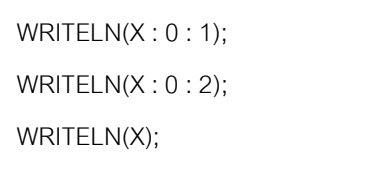

3. จงหาผลลัพธจากการทําตอไปนี้

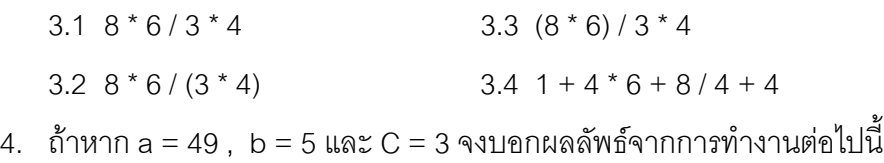

- - 1.1 a MOD b  $*$  c + 1 4.4 a MOD (b  $*$  c) + 1  $4.2 \frac{24}{c}$  \* 4  $4.5 \text{ a DIV b MOD 2}$
	- $4.3 \ \ 7 + 2 \ \text{div } \mathsf{c} 1$   $4.6 \ \ 48 / (c \cdot 2) \cdot 4$
- 5. จงหาที่ผิดในโปรแกรมต่อไปนี้

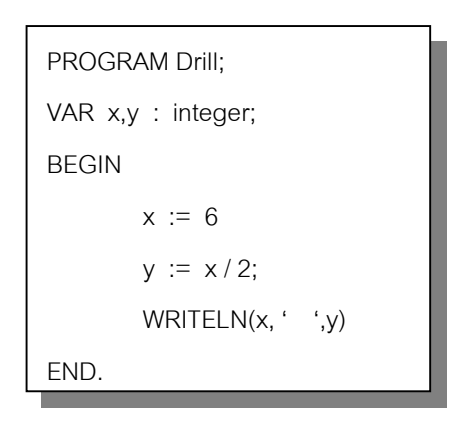

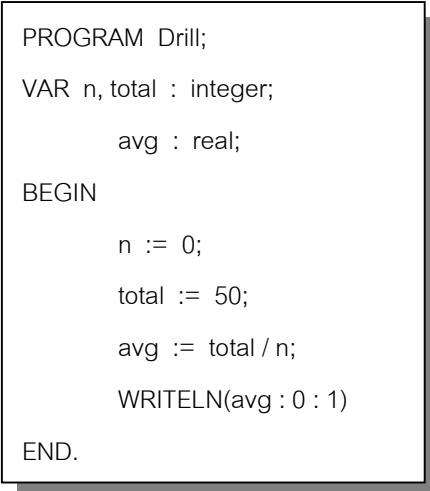